Digital Information Management ISBN: Stephen J. Ethier and Christine A. Ethier

©2007 Pearson Education, Inc. Upper Saddle River, NJ 07458 ---------------------------------------------------------------------------- ----------------------------------------------------

Digital Primer and Associated software and files

SOFTWARE REQUIREMENTS: Windows XP Apple QuickTime 7 (located on CD)

## SYSTEM REQUIREMENTS

Minimum System Requirements Minimum hardware required to run:

- Intel Pentium® or AMD Athlon Processor
- 50 MB Free (minimum install) Hard Drive Space
- 256 MB Scratch "Temp" space
- 128 MB RAM
- 512 MB Virtual Memory Space
- 8+ MB OpenGL Capable Graphics Card
- Sound card and speakers

This CD contains data files created for use with the Ethier/Ethier text, Digital Information Management.

---------------------------------------------------------------------------- ----------------------------------------------------

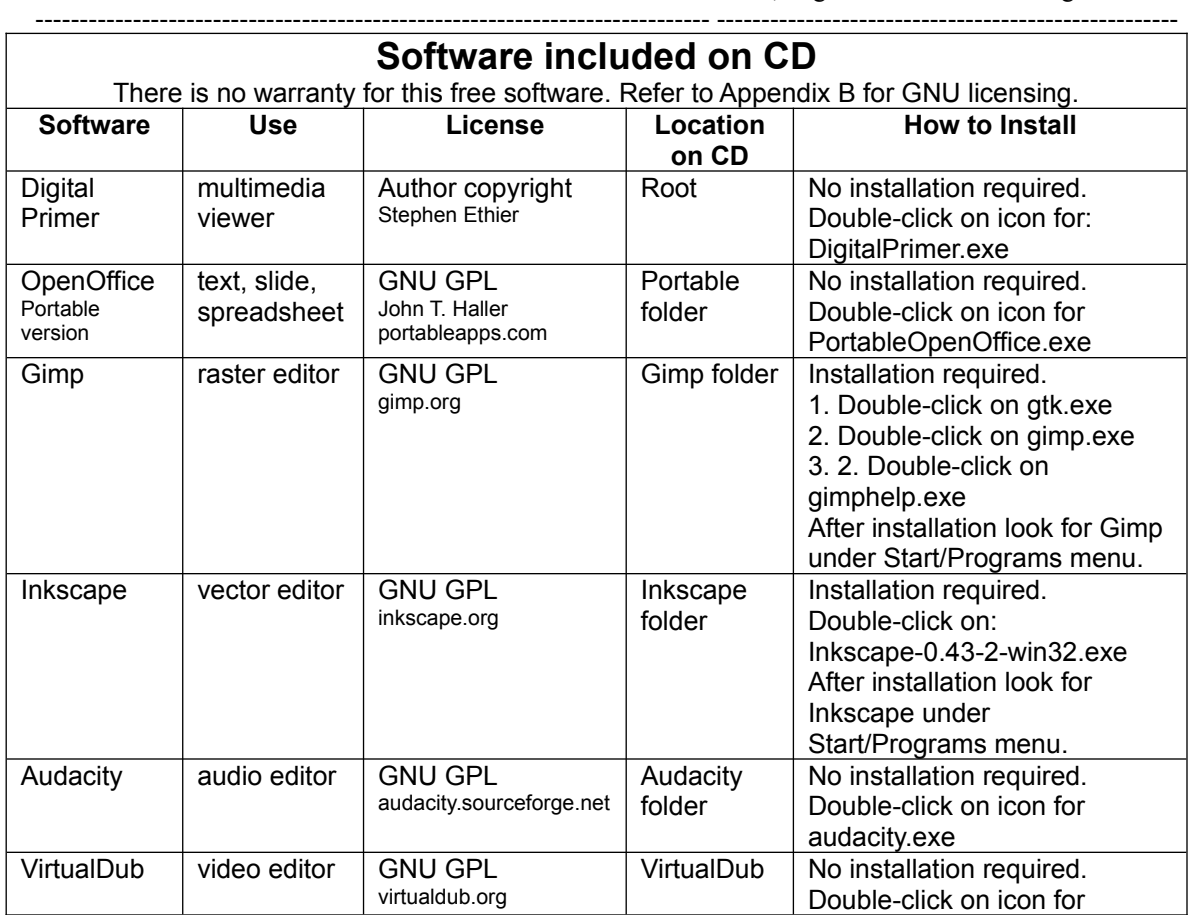

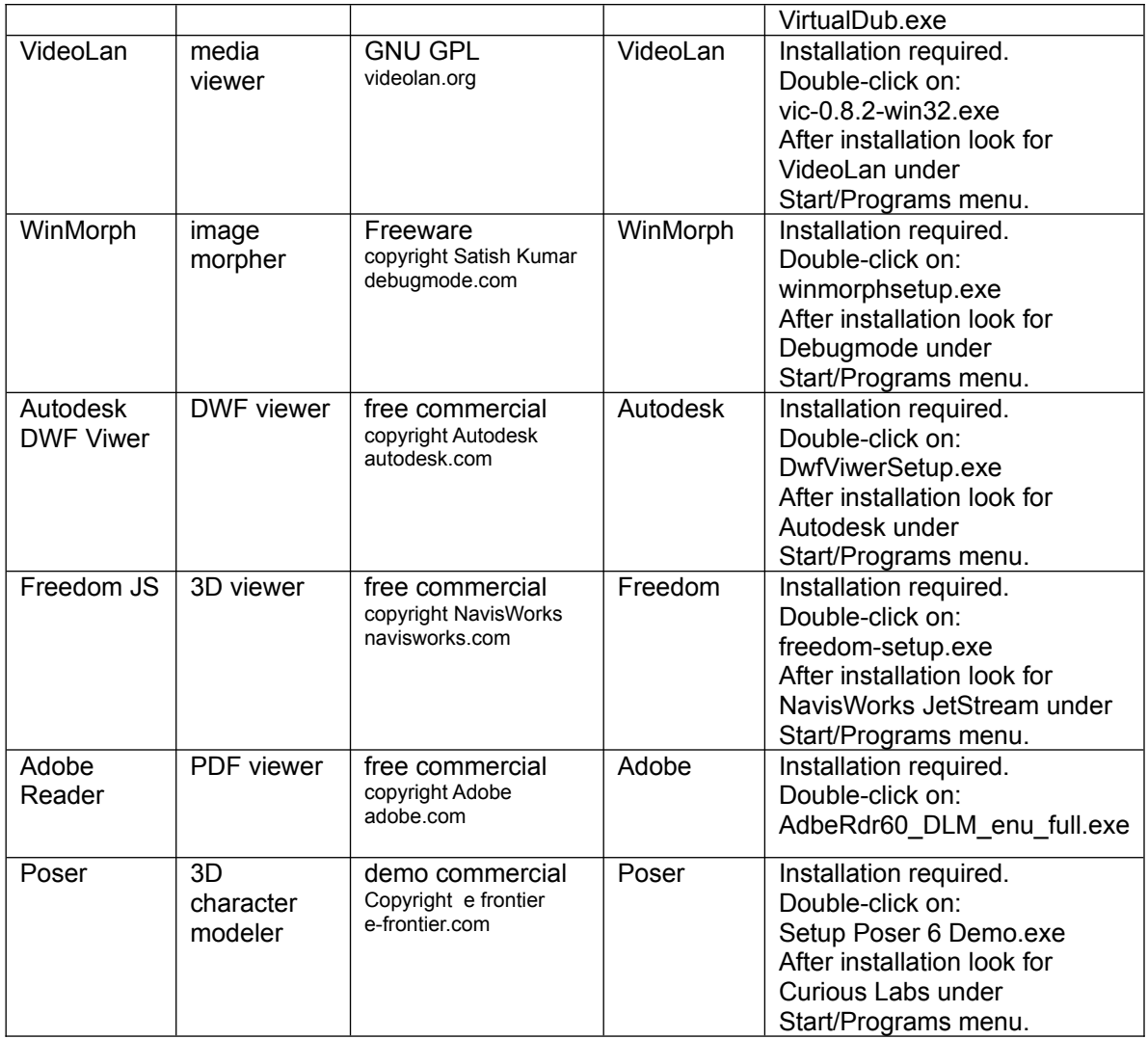

## **NO WARRANTY**

Because the programs are licensed free of charge, there is no warranty for the programs. The authors and publishers of this textbook are not liable for damages arising out of the use or inability to use the program (including but not limited to loss of data or data being rendered inaccurate or losses sustained by you or third parties or a failure of the program to operate with any other programs), even if such a holder or other party has been advised of the possibility of such damages.

Refer to the following No Warranty Conditions:

 BECAUSE THE PROGRAM IS LICENSED FREE OF CHARGE, THERE IS NO WARRANTY FOR THE PROGRAM, TO THE EXTENT PERMITTED BY APPLICABLE LAW. EXCEPT WHEN OTHERWISE STATED IN WRITING THE COPYRIGHT HOLDERS AND/OR OTHER PARTIES PROVIDE THE PROGRAM "AS IS" WITHOUT WARRANTY OF ANY KIND, EITHER EXPRESSED OR IMPLIED, INCLUDING, BUT NOT LIMITED TO, THE IMPLIED WARRANTIES OF MERCHANTABILITY AND FITNESS FOR A PARTICULAR PURPOSE. THE ENTIRE RISK AS TO THE QUALITY AND PERFORMANCE OF THE PROGRAM IS WITH YOU. SHOULD THE PROGRAM PROVE DEFECTIVE, YOU ASSUME THE COST OF ALL NECESSARY SERVICING, REPAIR OR CORRECTION.

 IN NO EVENT UNLESS REQUIRED BY APPLICABLE LAW OR AGREED TO IN WRITING WILL ANY COPYRIGHT HOLDER, OR ANY OTHER PARTY WHO MAY MODIFY AND/OR REDISTRIBUTE THE PROGRAM AS PERMITTED ABOVE, BE LIABLE TO YOU FOR DAMAGES, INCLUDING ANY GENERAL, SPECIAL, INCIDENTAL OR CONSEQUENTIAL DAMAGES ARISING OUT OF THE USE OR INABILITY TO USE THE PROGRAM (INCLUDING BUT NOT LIMITED TO LOSS OF DATA OR DATA BEING RENDERED INACCURATE OR LOSSES SUSTAINED BY YOU OR THIRD PARTIES OR A FAILURE OF THE PROGRAM TO OPERATE WITH ANY OTHER PROGRAMS), EVEN IF SUCH HOLDER OR OTHER PARTY HAS BEEN ADVISED OF THE POSSIBILITY OF SUCH DAMAGES.

## TECHNICAL SUPPORT:

If you are having problems with this software, you can also support by filling out the web form located at http://247.prenhall.com/mediaform.html

Our technical staff will need to know certain things about your system in order to help us solve your problems more quickly and efficiently. If possible, please be at your computer when you call for support. You should have the following information ready:

- product and title and product ISBN
- computer make and model
- RAM available
- hard disk space available
- graphics card type
- sound card type
- printer make and model
- network connection
- detailed description of the problem, including the exact wording of any error messages.

Note: Pearson does not handle technical support for third-party software.